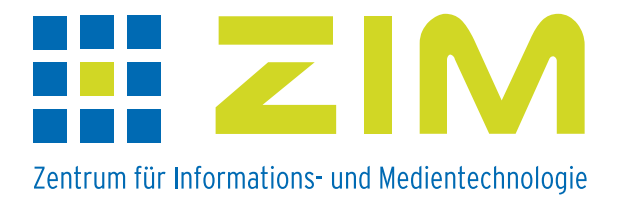

## **Handout E-Learning-Szenarien**

**an der Heinrich-Heine-Universität**

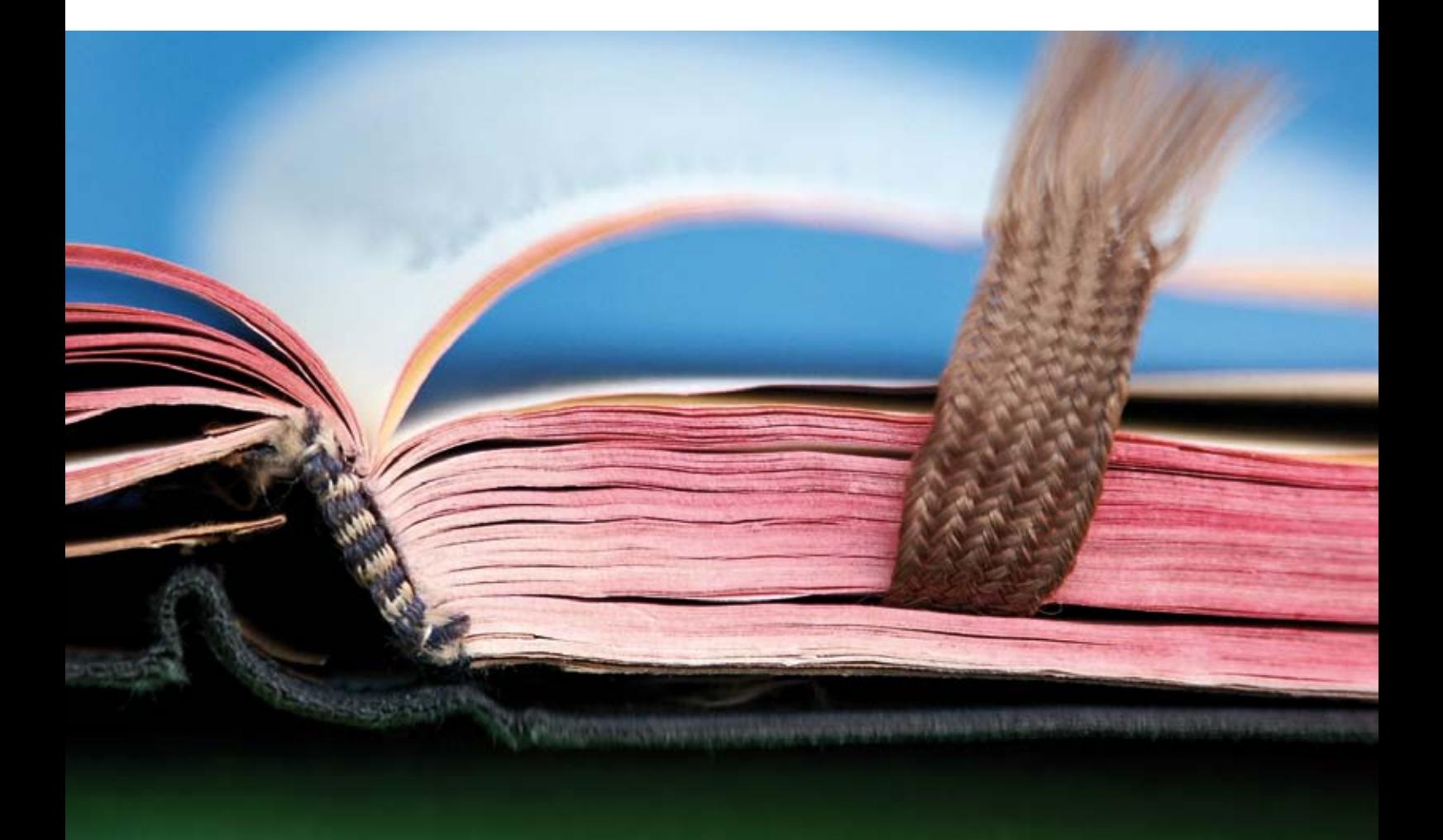

## Login ILIAS

Internet-Adresse für ILIAS: https://ilias.uni-duesseldorf.de oder https://ilias.hhu.de

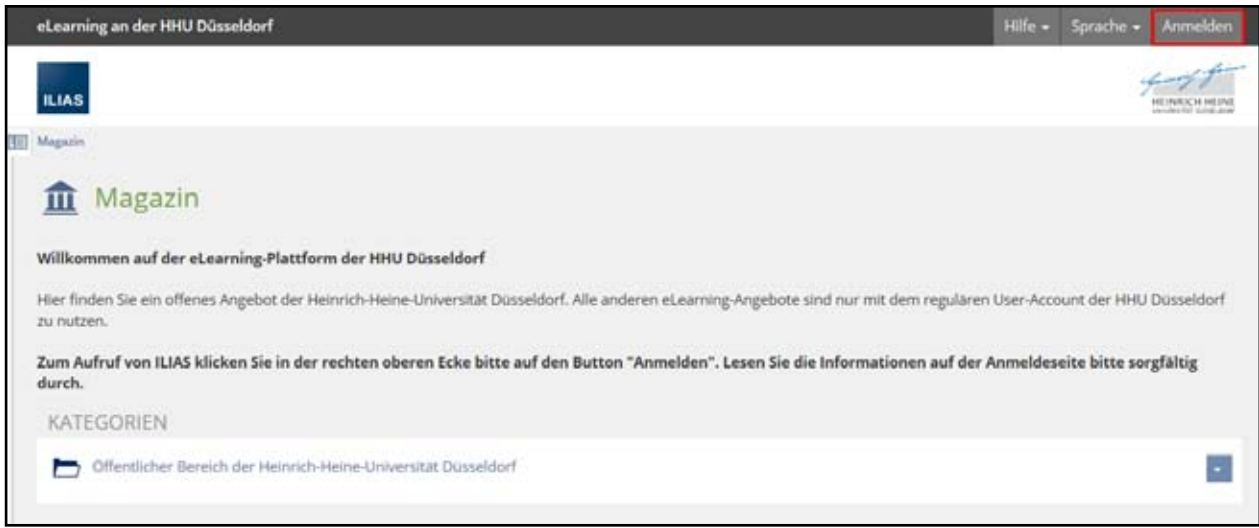

Auf dieser Startseite können Sie im Öffentlichen Bereich frei zugängliche Materialien abrufen. Für alle weiteren eLearning-Angebote müssen Sie sich in ILIAS anmelden.

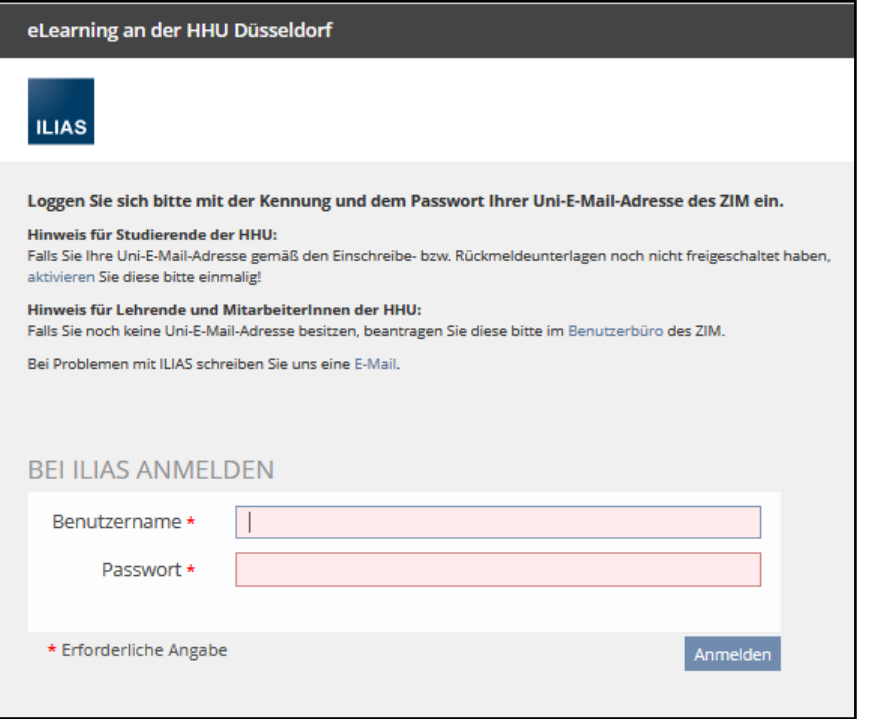

Die Anmeldung erfolgt mit der Kennung (Benutzername; bestehend aus 8 Zeichen) und dem Passwort Ihrer persönlichen Unikennung bzw. Ihrer Uni-E-Mail-Adresse (........@hhu.de oder ........@uni-duesseldorf.de).

Anmerkung: Die Matrikelnummer kann nicht als Benutzername verwendet werden.

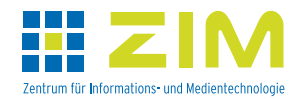